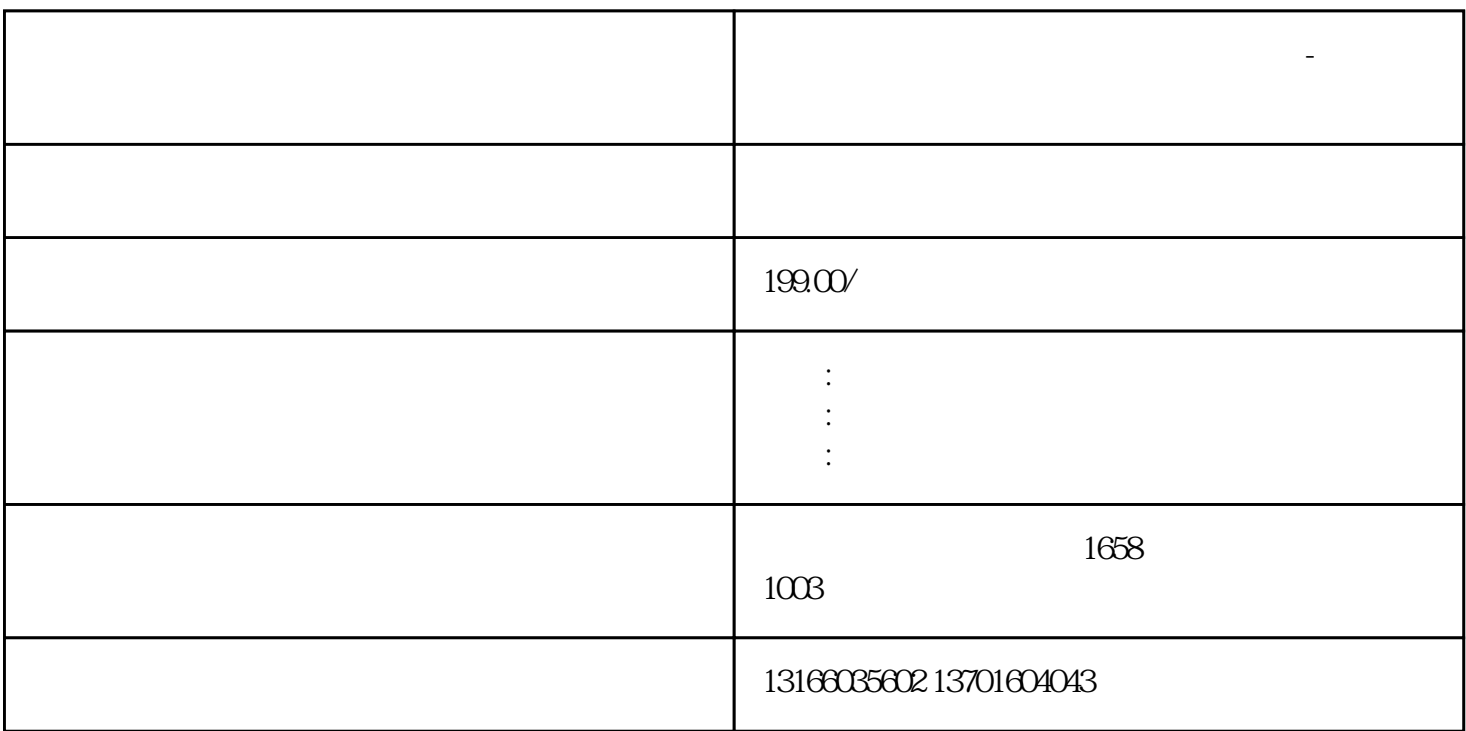

 $\mu$ 

 $\mathbf{R}$ 

**上海宝山公司注册后怎么增加注册资本-秦正财税**

 $15\%$